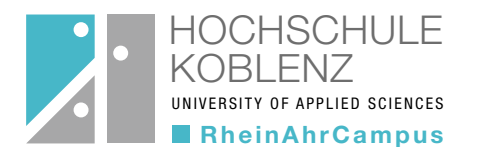

zfh Zentrum für Fernstudien im Hochschulverbund

> Eine Einrichtung der Bundesländer Rheinland-Pfalz | Hessen | Saarland

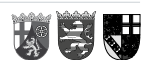

## Bewerbungsunterlagen MBA-Fernstudienprogramm Checkliste ohne Erststudium

(mit Meisterprüfung oder vergleichbarer Prüfung und mind. dreijähriger einschlägiger Berufserfahrung)

- I. Laden Sie bitte die folgenden Dokumente hoch, wenn Sie sich im Onlineportal bewerben:
- 1. Antrag auf Zulassung zur Eignungsprüfung, ausgefüllt und unterschrieben
- 2. Motivationsschreiben
- 3. Nachweis der Hochschulzugangsberechtigung (Urkunde Meister oder gleichwertiger Abschluss inkl. Notenübersicht.)
- 4. Nachweis einer abgeschlossenen Berufsausbildung (sofern vorhanden)
- 5. Aussagekräftige Nachweise der mehrjährigen beruflichen Praxis (z. B. durch Arbeitszeugnisse, Bestätigung des Arbeitgebers oder Arbeitsvertrag & letzte ehaltsabrechnung: aus den Dokumenten müssen Stundenumfang, Zeitraum und die ausgeübte Tätigkeit hervorgehen)
- 6. Unterschriebener, lückenloser, tabellarischer Lebenslauf (mit Foto) inkl. Dokumentation erfolgreich abgeschlossener Weiterbildungen (alle wichtigen Stationen des Lebenslaufs sowie Weiterbildungen mit aussagekräftigen Nachweisen belegen)
- 7. Falls Sie bereits an einer Hochschule eingeschrieben waren: Exmatrikulationsbescheinigung (für alle Studienzeiten) und bei Studienabbruch einer ähnlichen oder vergleichbaren Fachrichtung zusätzlich Unbedenklichkeitsbescheinigung oder im Falle einer endgültig nicht bestandenen Prüfung zusätzlich Leistungsnachweis (hieraus muss hervorgehen, welche Prüfungsleistung endgültig nicht bestanden wurde)
- 8. Ausländische Abschlüsse (Dokumente):

von einem in Deutschland zugelassenen und anerkannten Dolmetscher beglaubigen und übersetzen lassen

9. Ausländische BewerberInnen: offizieller Nachweis eines entsprechenden Sprachniveaus

Bitte beachten Sie: Ein Nachweis über eine Namensänderung ist erforderlich, wenn auf o. g. Dokumenten unterschiedliche Namen stehen.

- II. Senden Sie bitte den unterschriebenen Antrag auf Zulassung (Ausdruck Onlinebewerbung) via E-Mail innerhalb der Bewerbungsfrist an [zulassung@zfh.de](mailto:zulassung%40zfh.de?subject=).
- III.Im Falle einer Zulassung benötigen wir die elektronische Meldung über Ihre Krankenversicherung. Bitten Sie dazu Ihre gesetzliche Krankenkasse der Hochschule Koblenz Ihren Versichertenstatus elektronisch zu übermittelt (Absendernummer Hochschule Koblenz: H0002434). Dies ist auch bei einer privaten Krankenversicherung notwendig. In diesem Fall wenden Sie sich bitte ebenfalls an eine gesetzliche Krankenversicherung. Diese wird der Hochschule Koblenz dann den Status "keine Versicherung" übermitteln.

Eine Bestätigung über den Eingang Ihrer Unterlagen erhalten Sie über das Bewerbungsportal.